# **COMANDO PER LE OPERAZIONI IN RETE**

*-QUALIFIED TRUST SERVICE PROVIDER -*

## *RICHIESTA DI REVOCA CERTIFICATO DI SIGILLO ELETTRONICO*

Io sottoscritto nato il **Grado/qualifica /cognome/nome**

 $a \qquad P_{\text{TOV.}}$  ( $\qquad \qquad$ ),

in servizio presso

con l'incarico di Responsabile del Servizio per la tenuta del Protocollo Informatico dei flussi

documentali e degli archivi per l'Area Organizzativa Omogenea (AOO), nominato con atto di

nomina n.º del , and  $\alpha$  , and  $\alpha$  and  $\alpha$  and  $\alpha$  del  $\alpha$ 

### **CHIEDO**

### la **REVOCA** del servizio di *"Sigillo Elettronico Qualificato"*.

A tal fine comunico i seguenti dati:

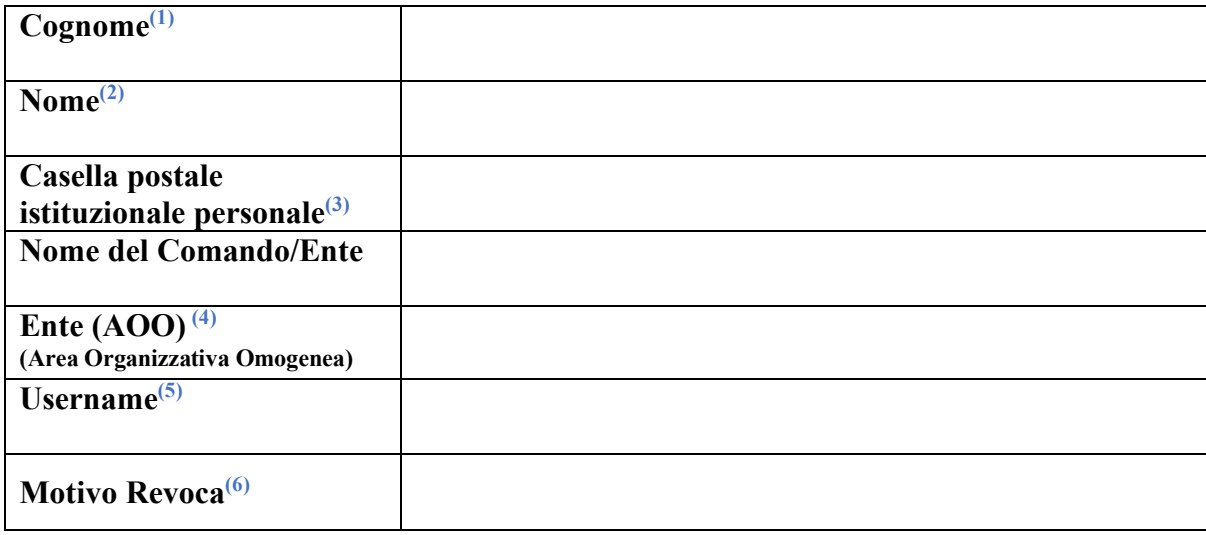

Dati obbligatori richiesti in ottemperanza al D.Lgs 82/2005 (Codice Amministrazione Digitale) e s.m.i. ed al DPCM 22 febbraio 2013 (Regole tecniche in materia di generazione, apposizione e verifica delle firme elettroniche avanzate, qualificate e digitali)

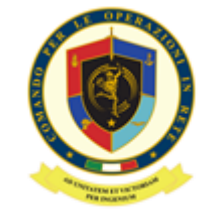

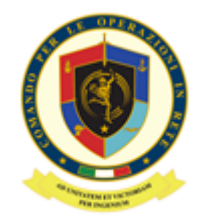

### **NOTE ESPLICATIVE PER LA COMPILAZIONE**

- (1) **COGNOME**: come riportato sul proprio Mod. ATe
- (2) **NOME**: come riportato sul proprio Mod. ATe

### **(3) CASELLA POSTALE ISTITUZIONALE PERSONALE**

(es. nome.cognome@esercito/marina/aeronautica/persociv.difesa.it)

(4) **ENTE (AOO)**: : Codice identificativo della AOO come determinato dall'Indice dei domicili digitali della Pubblica Amministrazione (IPA) composto da sette caratteri alfanumerici e primo carattere **A**.

[https://www.indicepa.gov.it/ipa-portale/consultazione/domicilio-digitale/ricerca](https://www.indicepa.gov.it/ipa-portale/consultazione/domicilio-digitale/ricerca-area-organizzativa-omogenea)[area-organizzativa-omogenea](https://www.indicepa.gov.it/ipa-portale/consultazione/domicilio-digitale/ricerca-area-organizzativa-omogenea)

- (5) **NOME UTENTE del CERTIFICATO** di Sigillo per cui si richiede la revoca. Come riportato all'interno della busta cieca inviata a corredo del certificato. Se è stata smarrita la busta cieca e non si è più in possesso del nome utente, lasciare il campo in bianco.
- (6) **MOTIVO REVOCA**: non funzionante, smarrimento busta cieca, dati errati, fine esigenza, altro

Località Data

**Firma digitale del Richiedente (\*)**

**(\*) Il presente modulo deve essere firmato digitalmente esclusivamente con il Kit di Firma in formato PAdES e Marcatura Temporale (profilo T) con selezione campo firma ed inviato a:** info\_pkiff@smd.difesa.it **con oggetto "RICHIESTA REVOCA SIGILLO ELETTRONICO"**

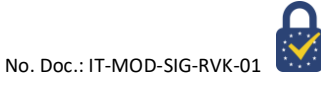